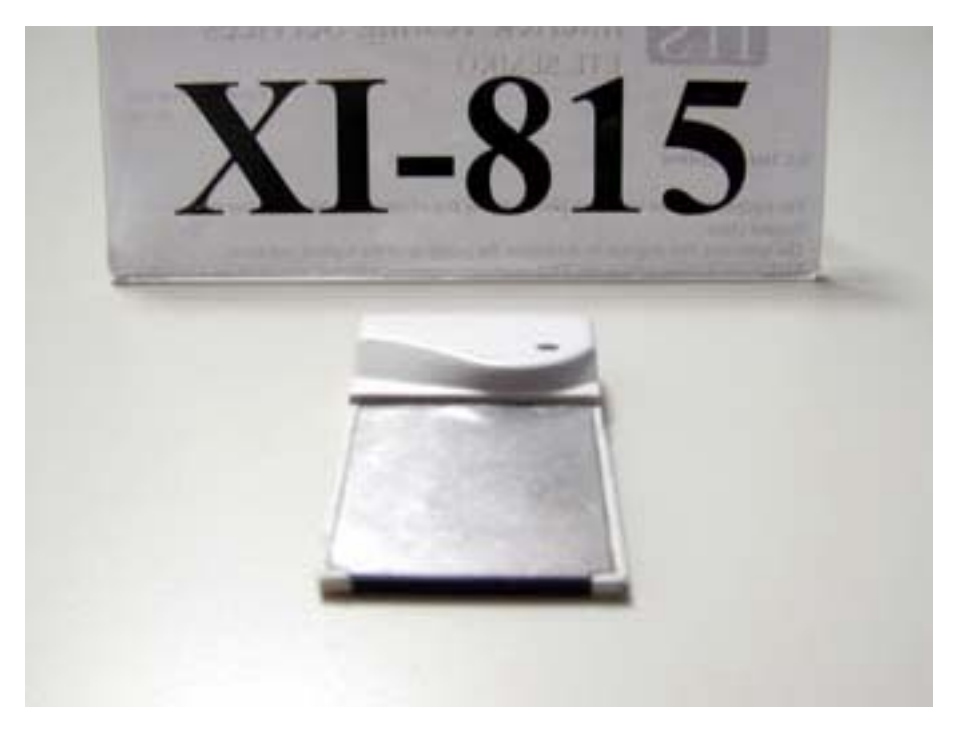

Photo 1: Outlook

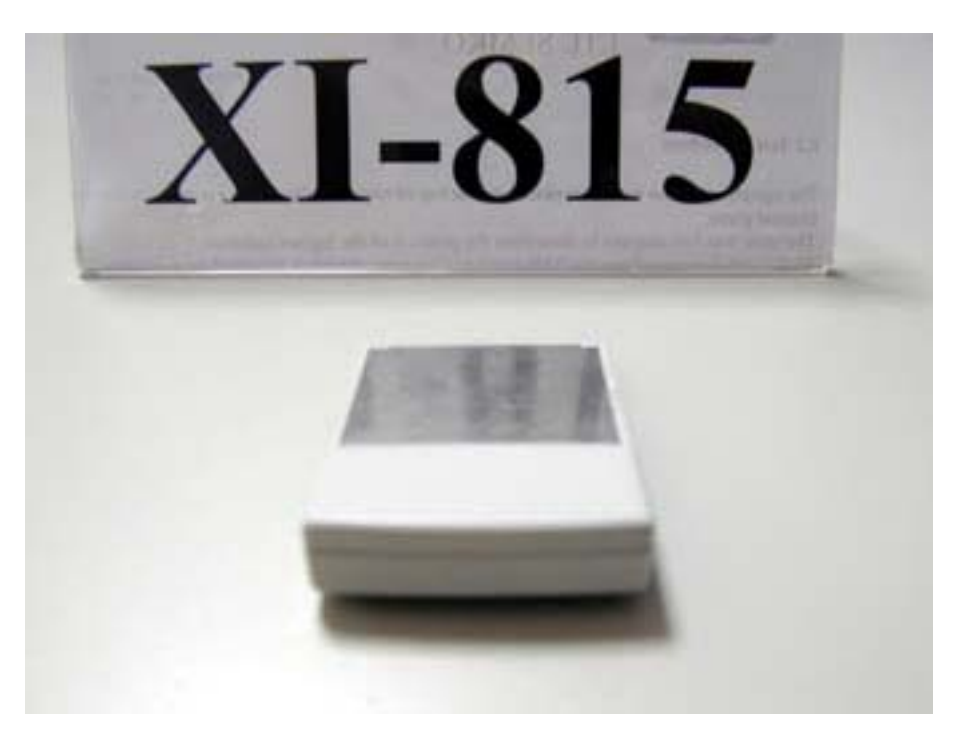

Photo 2: Outlook

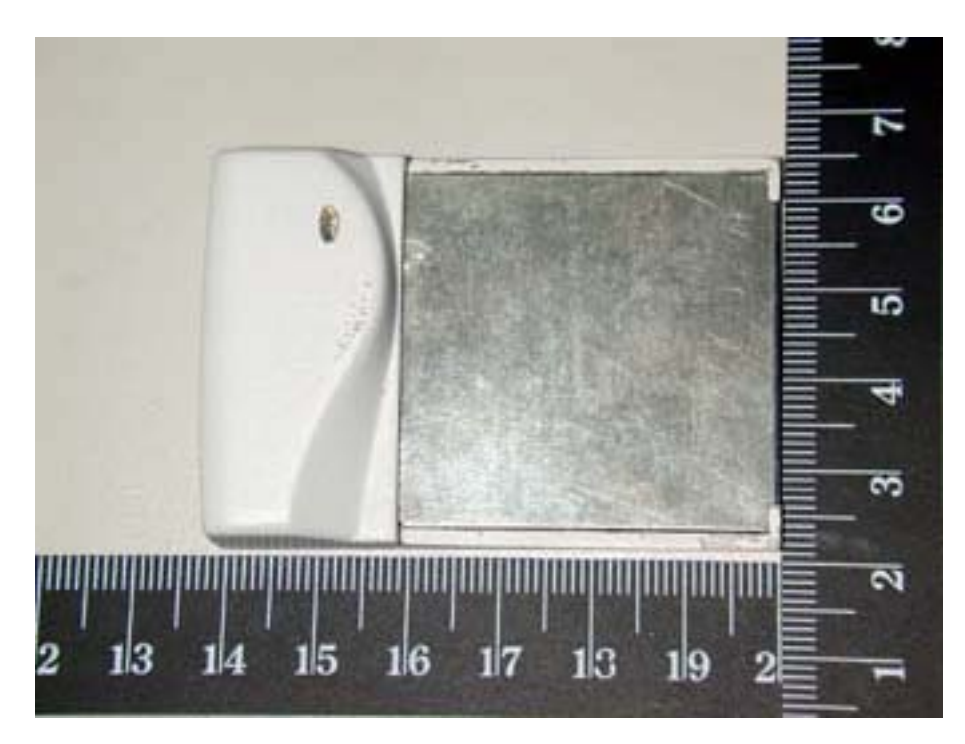

Photo 3: Outlook

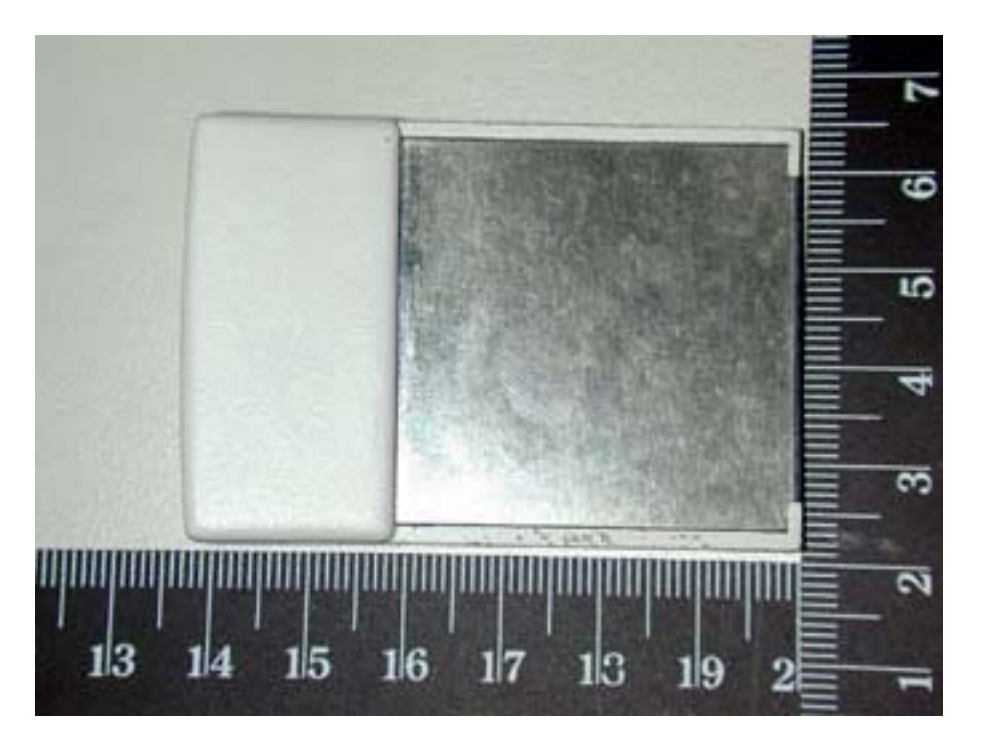

Photo 4: Outlook